A Self-Modifying Extrapolation Method for Solving Ordinary Differential Equations

### Dar D. Daily

Kansas State University, Manhattan, Kansas Author's address: 8133 Dearborn Drive, Prairie Village, KS 66208

This paper outlines a program that searches for the predominant terms of the asymptotic error expansion of initial value problems in ordinary differential equations and uses this information in a self-modifying extrapolation process. During the integration process, using a ratio that Carl de Boor (1971) used in an integration program, the method seeks to recognize trends of change in the error expansion of the differential equation and to adjust the method of extrapolation. A basic algorithm used in the modifying process is presented along with a brief explanation. Also, a comparison made with the well-known rational extrapolation method shows rational extrapolation to be generally less efficient in terms of function evaluations but also demonstrates that the self-modifying method is generally not able to reduce its error to the level of rational extrapolation. A note, though, shows the self-modifying method to be superior to the regular Romberg extrapolation.

Key Words and Phrases: self-modifying extrapolation, rational extrapolation, modified midpoint method, Romberg integration, asymptotic error expansion, predominant, singularity, initial value problems in ordinary differential equations; CR Categories: 5.10, 5.17

A Computer Solution of Polygonal Jigsaw Puzzles

Ejvind Lynning

University of Arhus, Arhus, Denmark

Author's address: Brandeis University, Waltham, MA. 02154

A program to solve any jigsaw puzzle involving pieces of polygonal shape is described. An efficient solution has been found to depend on a number of ad hoc strategies, which are described in detail in the paper. The puzzles are solved by successively placing individual pieces in the region to be covered using a depth-first tree search algorithm. A formal representation of regions, pieces, and placings of pieces is defined. The main idea behind the chosen representation is to orient clockwise the polygons making up a region, and to orient counterclockwise the pieces to be placed. Placing a piece means computing a valid new region, i.e. one or more clockwise oriented polygons, constructed from the previous one by removing the part corresponding to the piece which is placed. The data structure and the procedures required to examine where pieces can be placed and how to perform the placing of the pieces are also described. All puzzles so far presented to the program have been successfully solved in a reasonable time.

Key Words and Phrases: artificial intelligence, problem solving, pattern recognition, puzzles, polygonal puzzles, jigsaw puzzles, backtrack programming, tree search algorithms; CR Categories: 3.6, 3.63, 3.64

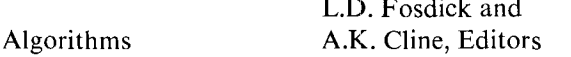

**Submittal of an algorithm for consideration for publication in Communications of the ACM implies unrestricted use of the algorithm within a computer is permissible.** 

Copyright © 1973, Association for Computing Machinery, Inc. General permission to republish, but not for profit, all or part of this material is granted provided that ACM's copyright notice is given and that reference is made to the publication, to its date of issue, and to the fact that reprinting privileges were granted by permission of the Association for Computing Machinery.

# **Algorithm 450 Rosenbrock Function Minimization [E4]**

Marek Machura\* and Andrzej Mulawa† [Recd. 22 March 1971]

\* Institute of Automation and Measurements, Warsaw, Poland. t Institute of Computing Machinery, Warsaw, Poland.

**Key words and phrases: function minimization, Rosenbrock's method** 

**CR Categories : 5.19 Language : Fortran** 

#### **Description**

*Purpose.* This subroutine finds the local minimum of a function of n variables for an unconstrained problem. It uses the method **for**  direct search minimization as described by Rosenbrock [1].

*Method.* The local minimum of a function is sought by conducting cyclic searches parallel to each of the  $n$  orthogonal unit vectors, the coordinate directions, in turn.  $n$  such searches constitute one stage of the iteration process. For the next stage a new set of  $n$  orthogonal unit vectors is generated, such that the first vector of this set lies along the direction of greatest advance for the previous stage. The Gram-Schmidt orthogonalization procedure is used to calculate the new unit vectors.

*Program.* The communication to the subroutine *ROMIN* is solely through the argument list. The user must supply two additional subroutines *FUNCT* and *MONITOR.* The entrance to the subroutine is achieved by

### *CALL ROMIN (N, X, FUNCT, STEP, MONITOR)*

The meaning of the parameters is as follows.  $N$  is the number of independent variables of the function to be minimized.  $X(N)$  is an estimate of the solution. On entry it is an initial estimate to be provided by the user; on exit it is the best estimate of the solution found. *FUNCT*  $(N, X, F)$  is a subroutine calculating the value F of the minimized function at any point *X. STEP* is an initial step length for all searches of the first stage. The subroutine *MONITOR (N, X, F, R, B, CON, NR)* supplies printouts of any parameter from the argument list and contains convergence criteria chosen by the user. (Different kinds of convergence criteria and their use are discussed in [1] and [4].)  $R$  is the actual number of function evaluations.  $B$  is the value of the Euclidean norm of the vector representing the total progress made since the axes were last rotated, i.e. the **total** progress in one stage. *CON* is a logical variable. At the

Communications August 1973 of Volume 16 the ACM Number 8

**start of the subroutine** *ROMIN CON* **is set** *.FALSE..* **If the convergence criteria are satisfied** *CON* **must be set** *.TRUE.* **in the subroutine** *MONITOR,* **which transfers control back to the main program.** *NR* **is the** *MONITOR* **index used as described in 13]. The**  *CALL* **statement of the subroutine** *MONITOR* **with** *NR* **equal to 1 occurs once per function evaluation and with** *NR* **equal to 2 once per stage of the iteration process.** 

*Test results.* **As a test example, the parabolic valley function** 

$$
f(x_1, x_2) = 100 (x_2 - x_1^2)^2 + (1 - x_1)^2
$$

**was chosen. This function attains its minimum equal to 0 at the**  point  $(1, 1)$ . Starting from the point  $(-1.2, 1.0)$  the best estimate of **the solution after 200 function evaluations as found by the subroutine** *ROMIN* **was 0.29774.10<sup>-4</sup> at the point (0.99513, 0.99053). The initial step length** *STEP* **was set equal to 0.1 [2].** 

#### **References**

**1. Rosenbrock, H.H. An automatic method for finding the greatest or least value of a function.** *Computer J. 3* **(1960), 175-184.**  2. Rosenbrock, H.H., Storey, C. *Computational Techniques for Chemical Engineers.* Pergamon Press, **New York,** 1966. 3. Rutishauser, H. *Interference with an ALGOL Procedure, ht Ammal Review ht Automatic Programmhtg, Vol.* 2. R. Goodman **(Ed.), Pergamon Press, New York,** 1961.

**4. Powell, M.J.D. An efficient method for finding the minimum of a function of several variables without calculating derivatives.**  *Computer J. 6* **(1964), 155-162.** 

#### **Algorithm**

SUBRØUTINE RØMIN(N) X, FUNCT, STEP, MØNITR)<br>INTEGER N, IP<br>REAL STEP<br>DIMENSIØN X(N) L0GICAL C0N<br>INTEGER I, J, K, L, P, R<br>REAL FO, FI, B, BETY<br>DIMENSION A(30), D(30), V(30,30), ALPHA(30,30), BETA(30), \* E(30), AV(30)<br>CHIRIS SUBROUTING MINIMIZES A FUNCTION OF N VARIABLES<br>C USING THE METHOD OF ROSENBROCK. THE PARAMETERS ARE<br>C NIS THE NUMBER OF INDEPENDENT VARIABLES<br>C NIS THE NUMBER OF INDEPENDENT VARIABLES<br>C NIS THE NUMBE C ORTHOGONAL COORDINATE DIRECTIONS. V(IJJ) IS THE UNIT C MATRIX AT THE START OF THE PROCESS DO 30 I=I,N *DO 20 J=I,N*  V(I,J) = 0.0 IF (I.EO.J) V(I,J) = 1.0 20 CONTINUE<br>30 CONTINUE<br>CALL FUNCTIN<sub>s</sub> X<sub></sub>, F0)<br>C START OF THE ITERATION LOOP<br>40 DO 50 I=1<sub>•</sub>N<br>A{I) = 0.0<br>D(2) = 0.0<br>50 CONTINUE<br>50 CONTINUE C EVALUATE F AT THE NEW POINT X<br>60 DO 130 I=1,N<br>DO 70 J=1,N<br>X(J) = X(J) + F(I)\*V(I,J)<br>70 CONTINUE R = R + 1<br>CALL FUNCT(N, X, FI)<br>CALL MONITR(N, X, FI, R, O, CON, l)<br>IF (FI-FO) 80, 90, 90<br>IF (FI-FO) 80, 90, 90

- C THE NEW VALUE OF THE FUNCTION IS LESS THAN THE OLD ONE 80 D(1) : DCI) \* ECII E(I) = 3.0\*F(1) FO **= Fl**  IF (A(1).GT.I.5) A(I) = **l,O** 
	-
	-
- GO TO **110**  C THE NEW VALUE OF THE FUNCTION IS GREATER THAN OR EQUAL TO THE OLD ONE
- 90 DO 1=1,N<br>
X(J) = X(J) F(I)\*V(1,J)<br>
CONTINUE<br>
E(1) = 0.5\*F(I)<br>
IF (A(1).LT.1.5) A(I) = 0.0<br>
IF (A(1).LT.1.5) A(I) = 0.0<br>
10 DO 120 J=1,N<br>
CONTINUE<br>
CONTINUE
- 
- 
- 
- 
- $60$  TO  $140$ 130 CONTINUE
	- GO TO 60
- C GRAM-SCHMIDT ORTHOGONALIZATION PROCESS
	-
	- 140 D0 160 K=1,N<br>D0 150 L=1,N<br>ALPHA(K,L) = 0.0
	- 150 CONTINUE 160 CONTINUE DO 190 I=I•N
	- -
	- DØ 180 J=I•N<br>DØ 170 L=I•N<br>ALPHA(I,J) = ALPHA(I,J) + D(L)\*V(L,J)<br>CØNTINUE
		-
	-
	-
	-
	-
	-
	-
- 180 CONTINUE<br>
190 CONTINUE<br>
B = 0.0<br>
D 0 200 J=1,N<br>
B = 98 + ALPHA(1,J)\*\*2<br>
200 CONTINUE<br>
B = 98 + ALPHA(1,J)\*\*2<br>
200 CONTINUE<br>
B = SQRT(8)<br>
C CALCULATE THE NEW MATRIX V(1,J) )<br>
D 2 210 J=1,N<br>
V(1,J) = ALPHA(1,J)/B
- -
	-
	- **210** CONTINUE DO 280 P=OtN BETY = O.O IP = P l
	-
	- **DO 2fiB M=IsN**  BETA(M) = O\*O
	-
	- 220 CONTINUE DO 250 J=I,N DO 240 K=I,IP AVIK) = 0.0
		-
		-
	- DO 230 L=I,N AV(K) = AV(K) + ALPHA(P,L)\*V(KJL) 230 CONTINUE
	- $BETA(J) = BETA(J) AV(K)*V(K,J)$
- 240 CONTINUE 250 CONTINUE
- DO B60 J=I,N
- BETA(J) = BETA(J) + ALPHA(P,J)<br>BETY = BETY + RETA(J)\*\*2<br>260 CØNTINUE
- 
- BETY = SGRT(BETY)<br>DØ 270 J=1,N<br>U(P,J) = BETA(J)/BETY<br>270 C0NTINUE
- 
- 
- 280 CONTINUE<br>
C END OF GRAM-SCHMIDT PROCESS<br>
CALL MONITR(N, X, FO, R, B, CON, 2)<br>
IF (CON) GO TO 290<br>
C GO TO THE NEXT ITERATION<br>
C GO TO 40<br>
290 RETURN<br>
290 RETURN
- 
- 
- **END**

# **Algorithm 45 l**

# **Chi-Square Quantiles [G1 ]**

**Richard** B. Goldstein [Recd. 30 June 1971 and 20 **March 1972**]

Department **of Mathematics, Providence** College, **Providence,** R.I.

**Key Words and Phrases: Chi-square statistic, asymptotic approximation, normal deviate, chi-square deviate, degrees of freedom** 

**CR Categories: 5.12, 5.5 Language: Fortran** 

#### **Description**

The algorithm evaluates the quantile at the probability level **P for the Chi-square distribution with N degrees of freedom.** The

**483** Communications August 1973 of **b** Volume 16 **b** Volume 16 **b** Number 8

**Number 8** 

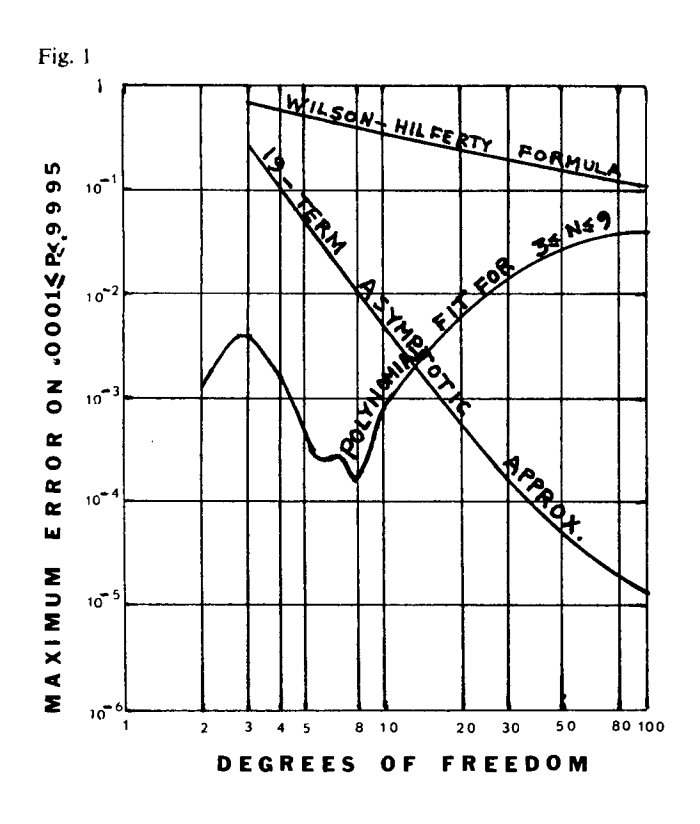

quantile function is an inverse of the function

$$
P(X \mid N) = (2^{N/2} \Gamma(N/2))^{-1} \int_{X(P)}^{\infty} Z^{\frac{1}{2}N-1} e^{-\frac{1}{2}Z} dZ \quad (x \ge 0, N \ge 1).
$$

The function  $GAUSSD(P)$  is assumed to return the normal deviate for the level P, e.g.  $-1.95996$  for  $P = .025$ . The procedure found in Hastings [5] may be used, or for increased accuracy, the procedure found in Cunningham [3] may be used.

The Wilson-Hilferty cubic formula [7] which is

 $\chi^2 \sim N(1 - 2/9N + X (2/9N)^{\frac{1}{2}})^3$ 

where  $X$  is the normal deviate can be extended to the 19-term asymptotic approximation:

 $x^2 \sim N(1 - 2/9N + (4X^4 + 16X^2 - 28)/1215N^2)$ 

+  $(8X^6+720X^4+3216X^2+2904)/229635N^3 + \cdots$ 

+  $(2/N)^{1/2}(X/3 + (-X^{3}+3X)/162N)$ 

 $(3X^5+40X^3+45X)/5832N^2$ 

$$
+ (301X^7 - 1519X^5 - 32769X^3 - 79349X)/7873200N^3 + \cdots
$$

where  $X$  is the normal deviate by taking the cube root of the polynomial expansion in Campbell [2]. For  $N = 1$ 

 $\chi^2 = \{GAUSSD(\frac{1}{2}P)\}^2$ 

and for  $N = 2$ 

 $x^2 = -2 \ln (P)$ .

For  $2 < N < 2 + 4|X|$ ,  $\chi^2$  was fit with polynomials of the same form as the asymptotic approximation:

 $x^2 \cong N \{ (1.0000886 - .2237368/N - .01513904/N^2)$ 

$$
+ N^{-\frac{1}{2}}X(.4713941+.02607083/N-.008986007/N^2)
$$

+  $N^{-1}X^2(.0001348028+.01128186/N+.02277679/N^2)$ 

 $+ N^{-3/2}X^3(-.008553069-.01153761/N-.01323293/N^2)$ 

+  $N^{-2}X^4(.00312558+.005169654/N-.006950356/N^2)$ 

- $+ N^{-5/2} X^5 (-.0008426812 + .00253001/N + .001060438/N^2)$
- $+ N^{-3}X^{6}(.00009780499 .001450117/N + .001565326/N^{2})$ <sup>3</sup>

from Abramowitz and Stegun [1] for  $P = .0001, .0005, ..., .995$ and Hald and Sinkback [4] for  $P = .999$ , .9995. The deviates

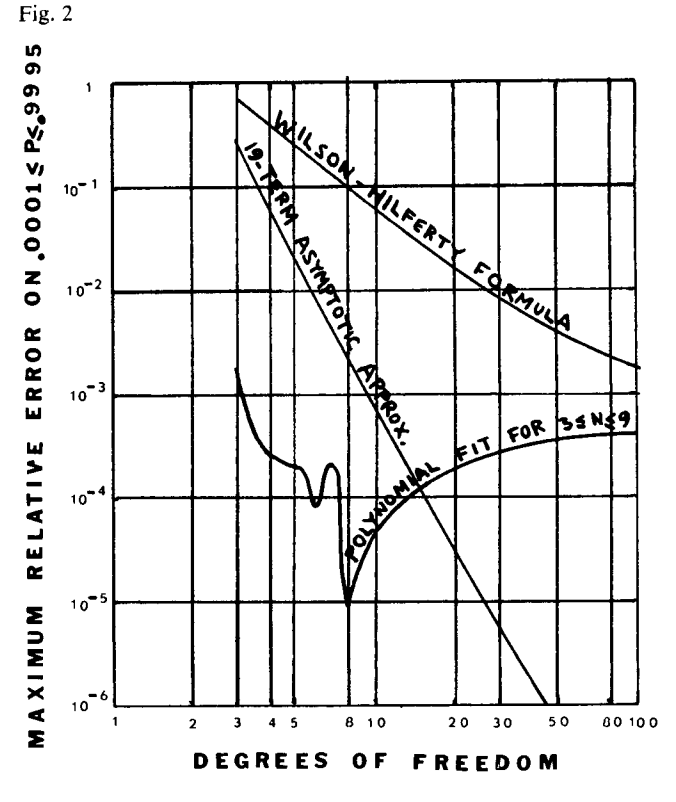

for  $N = 3, 4, \ldots, 9$  were made accurate within  $10^{-6}$  by using Algorithm 299 of Hill and Pike [6].

For  $N = 1$  and  $N = 2$  the  $x^2$  deviate is as accurate as the GAUSSD and ALOG procedure of the system. For .0001  $\leq P \leq$ .9995 and  $N \geq 3$  the absolute error in  $x^2$  is less than .005 and the relative error is less than .0003. This is some 100 to 1000 times as accurate as the Wilson-Hilferty formula even for large N. Error curves for three approximations are shown in Figures 1 and 2.

The program was tested on an IBM/360 at Rhode Island College and resulted in the output of Table I.

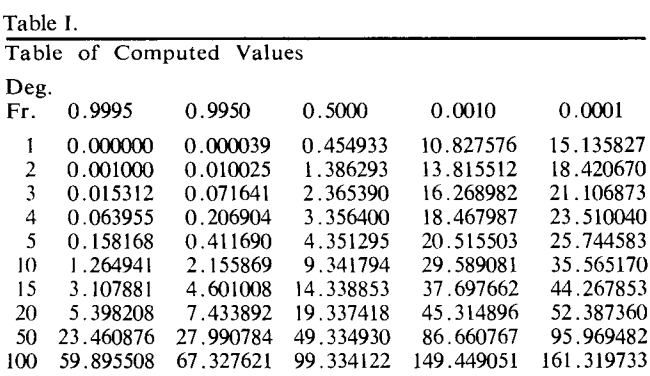

#### References

 $\mathbf{o}$ 

1. Abramowitz, M., and Stegun, I. (Eds.) Handbook of Mathematical Functions, Appl. Math. Ser. Vol. 55. Nat. Bur. Stand., U.S. Govt. Printing Office, Washington, D.C., 1965, pp. 984-985.

2. Campbell, G.A., Probability curves showing Poisson's exponential summation. Bell Syst. J. 2 (1923), 95-113.

3. Cunningham, S.W. From normal integral to deviate. In

Applied Statistics. Vol. 18, Royal Statis. Soc., 1969, pp. 290-293. 4. Hald, O.O., and Sinkbaek, O.O. Skandinavisk Akturarietidskrift (1950), 168-175.

5. Hastings, C. Jr. Approximations for Digital Computers. Princeton U. Press, Princeton, N.J., 1958, p. 192.

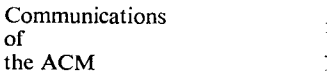

August 1973 Volume 16 Number 8

**6. Hill, I.D., and Pike, M.C. Algorithm 299, Chi-squared integral.** *Comm. ACM, 10,* **4 (Apr.,** 1967), 243-244.

7. Hilferty, M.M., **and Wilson,** E.B. *Proc. Nat. Acad. Sci., 17* (1931), 684.

**8. Riordan, J. Inversion formulas in normal variable mapping.**  *Annals of Math. Stads/. 20* (1949), 417-425.

#### AI **gorithm**

FUNCTION CHISQD(P, N) DIMENSION C(21), A(19) DATA C(1)/I.565326E-3/, *C(2)/1\*06043BE-3/,*  \* C(3)/-6.950356E-3/, *C(4)/-I.323293E-B/,*  \* C(5)/2.277679E-2/, C(6)/-8.986007E-3/, \* C(7)/-1.513904E-2/, C(8)/2.530010E-3/,<br>\* C(9)/-1.450117E-3/, C(10)/5.169654E-3<br>\* C(11)/-1.153761E-2/, C(12)/1.128186E-2 *\* C(13)/2.607083E-2/, C(14)/-0.2237368/,*  \* C(15)/9.780499E-5/, C(16)/-3.426812E-4/,<br>\* C(17)/3.125580E-3/, C(18)/-8.553069E-3/,<br>\* C(19)/1.348026E-4/, C(20)/0.4713941/, C(21)/1.000088<br>DATA A(1)/1.264616E-2/, A(2)/-1.425296E-2/,<br>\* A(3)/1.400485E-2/, A(4)/-5.886090E-**\*** A(13)/5.406674E-5/, A(14)/3.483789E-5/, *\* A(15)/-7.O74761E-4/, A(16)/3.292181E-3/, \* A(17)/-B.729713E-3/j* A(18)/0\*4714045/, *A(19)/I./*  IF (N-2) lO~ 20, 30 10 CBISQD = GAUSSD(°5\*P) CHISQD = CHISOD\*CHISQD RETURN 20 CHISQD = -2°\*ALOG(P) RETURN  $30 F = N$ F1 = 1./F<br>T = GAUSSD(1.- $F2 = \text{SORT}(F1)*T$ IF (N.GE.(2+INT(4.\*ABS(T)))) GO TO 40 CHISQD=(((((((C(I)\*F2+C(2))\*F2+C(3))\*F2+C(4))\*F2 \* +C(5))\*FO+C(6))\*FO+C(7})\*FI+((((((C(O)+C(9)\*FO)\*F2 \* +C(IO))\*F2+C(I1))\*FO+C(IO))\*FO+C(13))\*FO+C(14)))\*FI + \* (((((C(15)\*FO÷C(16))\*FO+C(17))\*FO+C(18))\*FO \* +C(19))\*F2÷C(20))\*F2+C(21) GO TO 50 40 CHISOD=(((A(I)+A(2)\*FO)\*FI+(((A(3)+A(4)\*F2)\*F2 *\* +A(5))\*FO+A(6)))\*FI+(((((A(7)+A(O)\*F2)\*F2+A(9))\*F2*  \* ÷A(IO))\*F2÷A(II))\*FO+A(12)))\*FI + (((((A(13)\*F2 \* ÷A(14))\*FO+A(15))\*F2+A(16))\*FO÷A(17))\*FO\*F2 \* +A(IB))\*FE+A(19) SO CRISQD = CHISOD\*CHISQD\*CHISQD\*F RETURN END

# **Algorithm 452**

# **Enumerating Combinations of m Out of n Objects [G 6]**

C.N. Liu and D.T. Tang [Recd. 7 July 1971 **and**  1 May 1972]

IBM Thomas J. **Watson Research Center, Yorktown Heights,** NY 10598

**Key Words and Phrases: permutations, combinations CR categories: 5.30 Language: Fortran** 

#### **Description**

*NXCBN* **can be used to generate all combinations of m out of**  *n* objects. Let the binary *n*-vector of *m*1's and  $(n - m)$  0's repre**senting a combination of m out of n objects be stored in an integer array, say** *1C(n).* **If** *NXCBN (n, m, IC)* **is called, a binary vector representing a new combination is made available in the array** *IC(n)***. If** *NXCBN* **(***n, m, IC)* **is called**  $\binom{n}{m}$  **times successively, then all combinations will be generated.** 

**The algorithm has the following features; (a) each output binary n-vector differs from the input at exactly two positions- consequently each generated combination differs from the previous one by a single object: (b) the n-vectors generated by this**  subroutine form a closed loop of  $\binom{n}{m}$  elements—therefore the ini**tial combination may be specified arbitrarily, and the enumeration**  of any subset of  $\binom{n}{m}$  combinations can be readily achieved. The **second feature is not found in Chase's algorithm [I].** 

**The algorithm underlying this procedure is based upon our study of properties of Gray codes. It can be shown that constant weight code vectors from a Gray code sequence are separated by a Hamming distance of 2. The mathematical analysis is contained in [2J and [3].** 

#### **References**

- **1.** Chase, P.J. Algorithm 382, Combinations of  $m$  out of  $n$
- **objects.** *Comm. ACM 13* **(June 1970), 368.**
- **2. Tang, D.T., and Liu, C.N. On enumerating m out of n**
- **combinations with minimal replacements. Proc. of Fifth**
- **Ann. Princeton Conf. on Info. Sci. and Sys., Mar. 1971.**
- **3. Tang, D.T., and Liu, C.N. Distance-Two Cyclic Chaining**
- **of Constant-Weight Codes.** *IEEETC. C-22,* 2 (Feb. 1973), 176-180.

### **Algorithm**

- SUBROUTINE NXCBN(N, M, IC)
- C EXPLANATION OF THE PARAMETERS IN THE CALLING SEQUENCE C N THE TOTAL NUMBER OF OBJECTS
- 
- 
- C M THE NUMBER OF OBJECTS TO BE TAKEN FROM N C IF M=O, OR M>=N, EXIT WITH ARGUMENTS UNCHANGED **C** IC AN INTEGER ARRAY. IC CONTAINS AN N-DIMEN-
- 
- 
- C SIONAL BINARY VECTOR WITH M ELEMENTS SET TO I C REPRESENTING THE M OBJECTS IN A COMBINATION C THIS ALGORITHM IS PROGRAMMED IN ANSI STANDARD FORTRAN
- INTEGER IC(N) C CHECK ENDING PATTERN OF VECTOR
	- IF (M.GE.N .OH. M.EO.O) GO TO 140 NI = N **I**
	- DO I0 J=I,NI
	- - NJ = N J IF (IC(N).EQ.IC(NJ)) GO TO 10
		- $J1 = J$
	- GO TO 20
	- IO CONTINUE 20 IF (MOD(M,2).ED.I) GO TO 90
- 
- C FOR M EVEN IF (IC(N).EO.I) GO TO 30
	-
	- K! = N J! K2 = KI + 1
- GO TO 130 30 IF (MOD(J1,2).EO.I) GO TO g40 GO TO 120 C SCAN FROM RIGHT TO LEFT
- 
- 
- 
- 40 JP = (N-J1) 1<br>
DØ 50 I=I,JP<br>
II = JP + 2 I<br>
IF (IC(II).EQ.0) GØ TØ 50<br>
IF (IC(II-I).EQ.1) GØ TØ 70
	-
	- GO TO 80
- 50 CONTINUE<br>60 K1 = 1
- 60 KI = 1 K2 = CN+I) M
- 
- GO TO 130 70 KI = II **1**
- $K2 = N J1$
- GO TO 130
- 80 K<sub>1</sub> =  $11 1$ <br>K2 =  $(N+1) J1$
- K2 = (N+l) Jl GO TO 130
- 
- C FOR M 000 90 IF (IC(N).EQ\*I) GO TO llO K2 = (N-JI) I
	-
	- IF (K2.EQ.O) G0 T0 60<br>IF (IC(K2+1).EQ.1 .AND. IC(K2).EQ.1) G0 T0 100<br>K1 = K2 + 1
	-
	- GO TO 130  $100 K1 = N$
	-
	- GO TO 130 |10 IF (MOD(JI,2).EQ.I) GO TO lfiO
	- GO TO 40
	-
- 120 Kl = N Jl K2 : MINO((KI+B),N) C COMPLEMENTING TNO BITS TO OBTAIN THE NEXT COMBINATION  $130$   $IC(K1) = 1 - IC(K1)$ <br> $IC(K2) = 1 - IC(K2)$ 
	-
	- I 40 RETURN END
- **Communications August 1973**  of **of volume 16**<br>the ACM **Number 8**

**Number 8** 

# **Algorithm 453**

# **Gaussian Quadrature Formulas for Bromwich's**  Integral [D1]

**Robert Piessens [Recd. 2 Aug. 1970 and 8 Feb. 1972[ Applied Mathematics Division, University of Leuven, Heverlee, Belgium** 

**Key Words and Phrases: Gaussian quadrature, Bromwieh's integral, complex integration, numerical inversion of the Laplace transform** 

**CR Categories: 5.16, 5.13 Language: Fortran** 

#### **Description**

*BROMIN* calculates the abscissas  $x_k^{(s)}$  and weights  $w_k^{(s)}$  of the Gaussian quadrature formula

$$
(1/2\pi j)\int_{c-j\infty}^{c+j\infty}e^{x}x^{-s}F(x)\,dx\simeq\sum_{k=1}^{N}w_{k}^{(s)}F(x_{k}^{(s)})\tag{1}
$$

where  $c$  is an arbitrary real positive number,  $s$  is a real nonnegative parameter, and  $F(x)$  must be analytic in the right-half plane of the complex plane.

Abscissas  $x_k^{(s)}$  and weights  $w_k^{(s)}$  are to be determined so that (1) is exact whenever  $F(x)$  is a polynomial in  $x^{-1}$ , of degree  $\leq 2N - 1$ .

The abscissas  $x_k^{s'}$  are the zeros of  $P_{N,s}(x^{-1})$  where  $P_{N,s}(u) = (-1)^N {}_2F_0(-N, N + s - 1; -; u).$  (2)

Properties of  $P_{N,s}(u)$  are studied in [1].

The quadrature formulas of even order have no real abscissas; those of odd order have exactly one real abscissa. All the abscissas have positive real parts and occur in complex conjugate pairs.

The zeros of (2) are calculated using Newton-Raphson's method. Finding an approximate zero as starting value for the iteration process is based on a certain regularity in the distribution of the zeros (see [1 ] and [2]). The starting values, used by *BROMIN*  were tested for  $s = 0.1(0.1)4.0$  and  $N = 4(1)12$ . Each abscissa was found to at least eight significant figures in at most six iteration steps,

The weights are given by

$$
A_k = (-1)^{N-1} \frac{(N-1)!}{\Gamma(N+s-1)Nx^2} \left[ \frac{2N+s-2}{P_{N-1,s}(x_k^{-1})} \right]^2 \tag{3}
$$

The polynomial (2) is evaluated by a three-term recurrence relation (see [I]). Due to roundoff errors, the accuracy of abscissas and weights decreases significantly for increasing  $N$ . In Table I we give for some values of  $s$  and  $N$  the moduli of the relative errors in the abscissas and weights, calculated by *BROMIN* (with  $TOL =$  $0.1E - 10$ ) on an IBM 370 computer in double precision (approximately 16 significant figures). For comparison we used the  $16 - S$ values given in [3].

Table I. Maximum Relative Errors in Abscissas and Weights

| $\mathbf{s}$      | Maximum error in<br>abscissas                                                                      |                                             | Maximum error in<br>weights                                                               |                                             |
|-------------------|----------------------------------------------------------------------------------------------------|---------------------------------------------|-------------------------------------------------------------------------------------------|---------------------------------------------|
|                   |                                                                                                    | $N = 6$ $N = 12$                            | $N=6$                                                                                     | $N = 12$                                    |
| 0.1<br>1.0<br>4.0 | $1.8 \times 10^{-13}$ 1.7 $\times$ 10 <sup>-9</sup><br>$1.9 \times 10^{-14}$ 5.3 $\times 10^{-11}$ | $1.3 \times 10^{-15}$ $2.3 \times 10^{-12}$ | $1.2 \times 10^{-13}$ $2.3 \times 10^{-8}$<br>$1.0 \times 10^{-14}$ 4.3 $\times 10^{-11}$ | $1.5 \times 10^{-14}$ 6.4 $\times 10^{-10}$ |

Note that the relative errors in the weights are larger than in the abscissas.

The use of complex arithmetic is avoided in *BROMIN* in order to facilitate the conversion to a double precision subroutine.

#### **References**

1. Piessens, R. Gaussian quadrature formulas for the numerical integration of Bromwich's integral and the inversion of the Laplace transform. *J. Eng. Math. 5* (Jan. 1971), 1-9.

2. Piessens, R, Some aspects of Gaussian quadrature formulas for the numerical invecsion of the Laplace transform. *Comput. J. 14* (Nov. 1971), 433-435.

3. Piessens, R. Gaussian quadrature formulas for the numerical integration of Bromwich's integral and the inversion of the Laplace transform. Rep. TWI, Appl. Math. Div. U. of Leuven, **1969.** 

#### **Algorithm**

```
SUBROUTINE BRØMINGN SJERL, XR XI, WR WI, EPS, IER)<br>DØUBLE PRECISION AK, AN, ARG, CI, CR, D DIJ D2, E, EPS,<br>FAC, FACTI, FACTR, PI, PR, GI, GR, RI, RR, S, TI, T2,<br>TILL, U, V, WI, WR, XI, XR, YI, YR, YI, YR, Z<br>INTEGER IER, J,
  C N BRDER eF THE QUADRATURE FORMULA, 
C N MUST BE GREATER THAN 2. 
C TOL REQUESTED RELATIVE ACCURACY GF THE ABSCISSAS-
C THE REQUESTED RELATIVE ACCURACY OF THE SPARE CONSIDER THE WEIGHT FUNCTION.<br>C SUITPUI PARAMETERS OF THE WEIGHT FUNCTION.<br>C SEARCH FUNCTION THE REAL AND IMAGIN<br>C THE ABSCISSAS. IF N IS ODD, THE R<br>C IS XR(1).<br>C IS XR(1).<br>C 
  C QUTPUT PARAMETERS 
C XR AND XI CBNTAIN THE REAL AND IMAGINARY PARTS OF 
C THE ABSCISSAS. IF N IS QDD, THE REAL ABSCISSA 
  C<br>
C UR AND WICONTAIN THE REAL AND IMAGINARY PARTS OF<br>
C THE CORRESPONDING WEIGHTS.<br>
C EPS IS A CRUDE ESTIMATION OF THE OBTAINED RELATIVE<br>
C ACCURACY OF THE ABSCISSAS.<br>
C IER IS AN ERROR CODE.<br>
IF IER=0 THE REQUESTED ACCUR
  C ACHIEVED. 
C IF IER=-2 N IS LESS THAN 3. 
C FUNCTION PROGRAMS REQUIRED 
 C FUNCTION GAMMA(X) WHICH EVALUATES THE GAMMA<br>C FUNCTION FOR POSITIVE X.
                                     FUNCTION FOR POSITIVE X.
                     IER = -2 
IF (N.LT.3) RETURN 
                    N! = (N+!)/2<br>L = N − 1<br>AN = N
                    IER = 0EPS = TØL<br>ARG = 0.034D0*(30.DO+AN+AN)/(AN-1.DO)
            FACTR = DCØS(ARG)<br>
FACTI = DSIN(ARG)<br>
FAC = 1,DO<br>
AK = 0,DO<br>
DB 10 K=1,L<br>
AK = AK + 1,DO<br>
FAC = FAC*AK<br>
FAC = FAC*AK<br>
DIO CØNTINUE
  FAC = FAC*(AN+AN+S-2-DO)**2/CAN*DGAMMA(AN+S-1-DO))<br>
C CALCULATION OF AN APPROXIMATION OF THE FIRST ABSCISSA<br>
Y = 0.000<br>
Y = 0.000<br>
Y = 0.000<br>
IF (N-N1-N1) 30, 20, 20<br>
E T(1 + 1-600 + 0.07D0*S<br>
C START MAIN LOOP<br>
30 DO 140
  C NEWTON-RAPHSON METHOD<br>
D = YR*YR + YI*YI<br>
YR = YR*D<br>
YI = -YI*D<br>
SO TO 50<br>
40 IGNAL = 1<br>
50 QR = S*YR - 1.DO<br>
QI = S*YI<br>
PR = (S+1.DO)*((S*2.DO)*(YR*YR-YI*YI)-2.DO*YR) + 1.DO<br>
PI = 2.DO*(S*1.DO)*YI*((S*2.DO)*YR-1.DO)
                          Z = 2,D0<br>
RR = QR<br>
RR = QR<br>
QI = PR<br>
QI = P1<br>
Z = Z + 1,D0<br>
U = Z + S - 2,D0<br>
U = U + Z
 Communications August 1973
```
of Volume 16 the ACM Number 8

```
D = (V*YR+(2.DO-S)/(V-2.DO))/U<br>D1 = (Z-1.DO)*V/(U*(V-2.DO))<br>D2 = V*YI/U
                              PR = (V-1-D0)*(QR*D-QI*D2) + D1*RR<br>PI = (V-1-D0)*(QI*D+QR*D2) + D1*RICONTINUE
          60
                         CONTINUE<br>IF (IGNAL-EQ-1) GØ TØ 100
                       IF (IGNAL.EG.1) GØ TØ 100<br>
D = (YR*YR*YI*)}*V<br>
D1 = ((PR*OR*)*YR*(PI*QI)*YI)/D + PR<br>
D2 = ((PI*QI+YR*(PI*QI)*YI)/D + PI<br>
D = (D1*D1*D2*D2)*AN<br>
D = (D1*D1*D2*D2)*AN<br>
T1 = PR*YR - PI*YI<br>
CR = (T1*D1+T2*D2)/D<br>
CI = (T2*D1-T1
       TEST OF CONVERGENCE OF ITERATION PROCESS<br>IF CONVERGENCE OF ITERATION PROCESS<br>TEST OF NUMBER OF ITERATION STEPS
\mathbf{r}40, 40, 70
\overline{c}IF (NUM-10) 50, 50, 50<br>E = E*10.00<br>IER = -1<br>NUP = NUP + 170
         80IF (NUP-5) 50, 50, 90<br>IER = K<br>RETURN
         90
       90 LEN = K<br>
CALCULATION OF WEIGHTS<br>
100 IF (EPS.GE.E) 60 T0 110<br>
DE COR+GR=V=V=V=V=V=V=V<br>
DI = YR+GR + YI+GI<br>
D2 = YI+GR + YI+GI<br>
D2 = YI+GR + YI+GI<br>
WR(K) = FAC+(D1+D1-D2+D2)/D<br>
WI(K) = 2.D0+FAC+D2+D1/D<br>
D = YR*RF + YI+Y
\mathbf{c}C
        140 CØNTINUE
        150 RETURN
```
# Algorithm 454

END

# The Complex Method for **Constrained Optimization [E4]**

Joel A. Richardson and J.L. Kuester\* [Rec'd. Dec. 22, 1970 and May 5, 1971]

Arizona State University, Tempe, AZ 85281

Key Words and Phrases: optimization, constrained optimization, Box's algorithm **CR Categories: 5.41** Language: Fortran

#### **Description**

*Purpose*. This program finds the maximum of a multivariable, nonlinear function subject to constraints:

Maximize  $F(X_1, X_2, \ldots, X_N)$ Subject to  $G_k \le X_k \le H_k$ ,  $k = 1, 2, ..., M$ .

The implicit variables  $X_{N+1}$ , ...,  $X_M$  are dependent functions of the explicit independent variables  $X_1, X_2, \ldots, X_N$ . The upper and lower constraints  $H_k$  and  $G_k$  are either constants or functions of the independent variables.

Method. The program is based on the "complex" method of

\* The authors acknowledge financial support from a National Science Foundation summer fellowship and Arizona State University Grants Committee fellowship. Computer facilities were provided by the Arizona State University Computer Center and AiResearch Manufacturing Company.

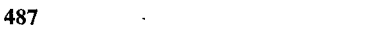

M.J. Box [2]. This method is a sequential search technique, which has proven effective in solving problems with nonlinear objective functions subject to nonlinear inequality constraints. No derivatives are required. The procedure should tend to find the global maximum because the initial set of points is randomly scattered throughout the feasible region. If linear constraints are present or equality constraints are involved, other methods should prove to be more efficient [1]. The algorithm proceeds as follows:

(1) An original "complex" of  $K \ge N + 1$  points is generated consisting of a feasible starting point and  $K - 1$  additional points generated from random numbers and constraints for each of the independent variables:  $X_{i,j} = G_i + r_{i,j}(H_i - G_i), i = 1, 2, \ldots$ N, and  $j = 1, 2, ..., K - 1$ , where  $r_{i,j}$  are random numbers between 0 and 1.

(2) The selected points must satisfy both the explicit and implicit constraints. If at any time the explicit constraints are violated, the point is moved a small distance  $\delta$  inside the violated limit. If an implicit constraint is violated, the point is moved one half of the distance to the centroid of the remaining points:  $X_{i,j}$ (new) =  $(X_{i,j}(\text{old}) + \overline{X}_{i,c})/2$ ,  $i = 1, 2, ..., N$ , where the coordinates of the centroid of the remaining points,  $\bar{X}_{i,e}$ , are defined by

$$
\overline{X}_{i,e} = \frac{1}{K-1} \left[ \sum_{j=1}^{K} X_{i,j} - X_{i,j} \text{(old)} \right], \quad i = 1, 2, ..., N.
$$

This process is repeated as necessary until all the implicit constraints are satisfied.

(3) The objective function is evaluated at each point. The point having the lowest function value is replaced by a point which is located at a distance  $\alpha$  times as far from the centroid of the remaining points as the distance of the rejected point on the line joining the rejected point and the centroid:

$$
X_{i,j}(\text{new}) = \alpha(\bar{X}_{i,e} - X_{i,j}(\text{old})) + \bar{X}_{i,e}, \quad i = 2, \ldots, N.
$$

Box [2] recommends a value of  $\alpha = 1.3$ .

(4) If a point repeats in giving the lowest function value on consecutive trials, it is moved one half the distance to the centroid of the remaining points.

(5) The new point is checked against the constraints and is adjusted as before if the constraints are violated.

(6) Convergence is assumed when the objective function values at each point are within  $\beta$  units for  $\gamma$  consecutive iterations.

*Program*. The program consists of three general subroutines (JCONSX, JCEK1, JCENT) and two user supplied subroutines (JFUNC, JCNST1). The use of the program and the meaning of the parameters are described in the comments at the beginning of subroutine JCONSX. All communication between the main program and subroutines is achieved in the subroutine argument lists. An iteration is defined as the calculations required to select a new point which satisfies the constraints and does not repeat in vielding the lowest function value.

Test results. Several functions were chosen to test the program. The calculations were performed on a CDC 6400 computer. Some examples:

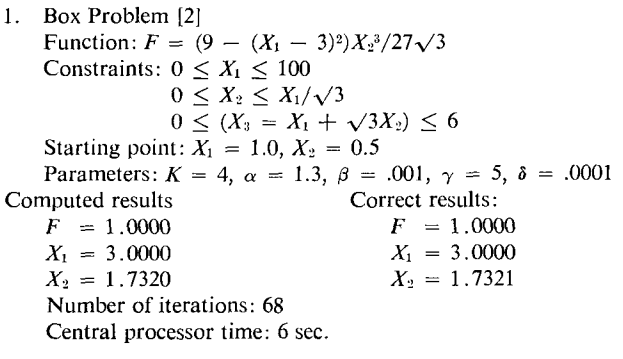

```
Communications
                             August 1973
                             Volume 16
of
the ACM
                             Number 8
```
**2. Post Office Problem [3] Computed results: F = 3456**   $X_1 = 24.01$  $X_2 = 12.00$  $X_3 = 12.00$ **Number of iterations: 72 Central processor time: 6 sec.**  Function:  $F = X_1 X_2 X_3$ **Constraints:**  $0 \le X_i \le 42, i = 1, 2, 3$  $0 \leq (X_4 = X_1 + 2X_2 + 2X_3) \leq 72$ **Starting point:**  $X_1 = 1.0, X_2 = 1.0, X_3 = 1.0$ **Parameters:**  $K = 6$ ,  $\alpha = 1.3$ ,  $\beta = .01$ ,  $\gamma = 5$ ,  $\delta = .0001$ **Correct results:**   $F = 3456$  $X_1 = 24.00$  $X_2 = 12.00$  $X_3 = 12.00$ **3.** Beveridge and Schechter Problem [1] **Function:**  $F = -(X_1 - 0.5)^2 - (X_2 - 1.0)^2$ Constraints:  $-2 \leq X_1 \leq 2$  $-\sqrt{2} \leq X_2 \leq \sqrt{2}$  $-4 \leq (X_3 = X_1^2 + 2X_2^2 - 4) \leq 0$ **Starting point:**  $X_1 = 0, X_2 = 0.$ **Parameters:**  $K = 4$ ,  $\alpha = 1.3$ ,  $\beta = .00001$ ,  $\gamma = 5$ ,  $\delta = .0001$ Computed results:  $F = .0000$  Correct results:  $F = .0000$  Correct results:  $F = 0000$  $X_1 = .5035$   $X_2 = .9990$   $X_3 = 1.0000$  $X_2 = 1.0000$ **Number of iterations: 40 Central processor time = 5 sec.** 

#### **References**

**1. Beveridge, G.S., and Schechter, R.S.** *Optimization: Theory and Practice.* **McGraw-Hill, New York, 1970. 2. Box, M.J. A new method of constrained optimization and a** 

**comparison with other methods.** *Comp. J. 8* **(1965), 42-52. 3.** Rosenbrock, H.H. An automatic method for finding the **greatest or least value of a function.** *Comp. J. 3* **(1960), 175-184.** 

#### **Algorithm**

SUBRØUTINE JCØNSX(N, M, K, ITMAX, ALPHA, BETA, GAMMA,<br>\* DELTA, X, R, F, IT, IEV2, KØ, G, H, XC, L) *C PURPOSE*  C TE PIND THE CONSTRAINED MAXIMUM OF A FUNCTION OF A CONFLEX CHERAL URRABLES BY THE COMPLEX NETHOD OF M. J. BOX.<br>C SEVERAL VARIABLES BY THE COMPLEX NETGOROUMATES THE<br>C SPECIAL PURPOSE SUBROUTINES (JCENI, JCENI, JFUNC,<br>C JC C USAGE<br>C CALL JCØNSX(N.M.K.ITMAX,ALPHA,BETA,GAMMA,DELTA,X,R.F,<br>C IT,IEV2,KO,G.H.XC,L)<br>C SUBRØUTINES REGUIRED<br>C JCEKI(N.M.K.X.G.H.I,KØDE,XC,DELTA,L,KI)<br>C CHECKS ALL PØINTS AGAINST EXPLICIT AND IMPLICIT<br>C CØNSTRAINTS AND AP FØUND<br>JCENT(N, M, K, IEVI, I, XC, X, L, KI) C JCENT(N,M\*K,IEVI,I,XC,X,L,K1)<br>C CALCULATES THE CENTROID OF POINTS<br>C JFUNC(N,M\*K,X,F,I,L)<br>C SPECIFIES OBJECTIVE FUNCTION (USER SUPPLIED) C JONTI(M)M)KASAGHALAL)<br>C SPECIFIES EXPLICIT AND IMPLICIT CONSTRAINT LIMITS<br>C (USER SUPPLIED), ØRDER EXPLICIT CONSTRAINTS FIRST<br>C M NUMBER OF EXPLICIT INDEPENDENT VARIABLES – DEFINE<br>C M NUMBER OF EXPLICIT INDEPENDENT VARIA C H NUMBER OF POINTS IN THE COMPLEX - DEFINE IN MAIN C PROGRAM <sup>C</sup>ITMAX MAXIMUM NUMBER OF ITERATIONS - DEFINE IN MAIN C PROGRAM C ALPHA REFLECTION FACTOR - DETINE IN MAIN PROGRAM<br>C BETA CONVERGENCE PARAMETER - DEFINE IN MAIN PROGRAM<br>C GAMMA CONVERGENCE PARAMETER - DEFINE IN MAIN PROGRAM<br>C DELTA EXPLICIT CONSTRAINT VIOLATION CORRECTION - DEFINE<br>C X **C R** RANDBM NUMBERS BETWEEN 0 AND **I -** DEFINE IN MAIN <sup>C</sup>PROGRAM C F OBJECTIVE FUNCTIDN - DEFINE IN SUBROUTINE JFUNC C IT ITERATION INDEX - DEFINED IN SUBROUTINE JCONSR

C IEVE TREAT POINT HAND FUNCTION VALUE -<br>C DEFINED IN SUBROUTINE JOONSX<br>C DEFINED IN SUBROUTINE JOONSX<br>C REVIEWED IN SUBROUTINE JOONSX AND JOCK!<br>C G DEFINED IN NUMBER - DEFINE IN NUMBRADITINE JONSTI<br>C G DEWER CONSTRAINT - WRITE (K0,99995) IT<br>
IT (M-N) 20, 20, 10<br>
IO KGDE = 1<br>
20 CONTINUE<br>
DO 40 II=B,K<br>
DO 30 J=I,N<br>
DX(II,J) = 0.<br>
30 CONTINUE<br>
40 CONTINUE<br>
40 CONTINUE C CALCULATE COMPLEX POINTS AND CHECK AGAINST CONSTRAINTS<br>
DO 60 II=2.K<br>
DO 50 J=1.N<br> **I = 11** CALL JCNSTI(N, M, K, X, G, H, I, L)<br>X(II,J) = G(J) + R(II,J)\*(H(J)-G(J))<br>50 CØNTINUE KI = II<br>
CALL JCEKI(N, M, K, X, G, H, I, KØDE, XC, DELTA, L, KI)<br>
WRITE (K0,99999) II. (X(II,J),J=1,N)<br>
60 CONNTINUE<br> **H** = R<br>
DO 70 I=1,K<br>
CALL JFUNC(N, M, K, X, F, I, L) 70 CONTINUE<br>KOUNT = 1 WOUNT = 1<br>
C FIND POINT WITH LOWEST FUNCTION VALUE<br>
WRITE (KO-99998) (F(I),I=1,K)<br>
WRITE (KO-1CM=2,K<br>
DO 1001 DOM=2,K<br>
IF (F(IEV1)-F(ICM)) 100, 100, 90<br>
90 IEV1 = ICM<br>
C FIND POINT WITH HIGHEST FUNCTION VALUE IEV2 = 1<br>
D0 120 ICM=2,K<br>
IF (F(IEV2)-F(ICM)) 110, 110, 120<br>
110 IEV2 = ICM<br>
C CHECK CONVERGENCE CRITERIA<br>
C CHECK CONVERGENCE CRITERIA<br>
IF (F(IEV2)-(F(IEVI)+BETA)) 140, 130, 130<br>
130 KOUNT = 1 GO TO 150<br>140 KOUNT = KOUNT + 1<br>IF (KOUNT-GAMMA) 150, 240, 240<br>C REPLACE POINT WITH LOWEST FUNCTION VALUE<br>150 CALL JCENT(N, M, K, IEVI, I, XC, X, L, KI)<br>DO 160 J=I,N  $X(EVI, J) = (1 + ALPARA) * (XCCJ)) - ALPHA * (X(IEVI, J))$ <br>
160 CONTINUE<br>
1 = IEVI<br>
CALL JCEKI(N, M, K, X, G, H, I, KODE, XC, DELTA, L, K1)<br>
CALL JCEKI(N, M, K, X, G, H, I, NODE, XC, DELTA, L, K1)<br>
CALL JFUNC(N, M, K, X, G, H, I,<br>
CALL JFUNC(N, SIO COMIIMNE<br>SOO DQ XIEAI<sup>9</sup>I) = (X(IEAI<sup>9</sup>I))+XC(11))/S'<br>X(IEAI<sup>9</sup>I) = (X(IEAI<sup>9</sup>I)+XC(11))/S'<br>SIO VOLIMNE **I = IEVI**  CALL JCEKI(N, M, K\* X\* G\* H. I\* RODE\* XC, DELTA, L, HI) CALL JFUNC(N\* M, R\* X\* F, I, L) GO TO 170 220 CONTINUE<br>
WRITE (K0,99997) (X(IEV),JB),JB=1,N)<br>
WRITE (K0,99998) (F(1),I=1,K)<br>
WRITE (K0,99998) (XC(J),J=1,N)<br>
IT = IT + 1<br>
WRITE (K0,999996) (XC(J),J=1,N)<br>
230 CONTINUE<br>
230 CONTINUE<br>
230 CONTINUE<br>
230 CONTINUE<br>
230 C SUBROUTINE JOEKI(N, M, K, X, G, H, I, KØDE, XC, DELTA, L, **• HI)**  C PURPOSE C TO CHECK ALL POINTS AGAINST THE EXPLICIT AND IMPLICIT C CONSTRAINTS AND TO APPLY CORRECTIONS IF VIOLATIONS ARE C FOUND<br>C USAGE<br>C CALL JCEKI(N,M\*K\*X\*G\*H\*I\*KØDE\*XC\*DELTA\*L\*KI)<br>C JCENT(N,M\*K\*IEVI\*I\*XC\*X\*L\*KI)<br>C JCENT(N,M\*K\*IEVI\*I\*XC\*X\*L\*KI) C – JCNSTI(N\*M\*R\*X,G\*H\*I\*L)<br>C DESCRIPTION ØF PARAMETERS<br>C – PREVIØUSLY DEFINED IN SUBRØUTINE JCØNSX

**Communications August 1973 of Volume 16** 

**the ACM Number 8** 

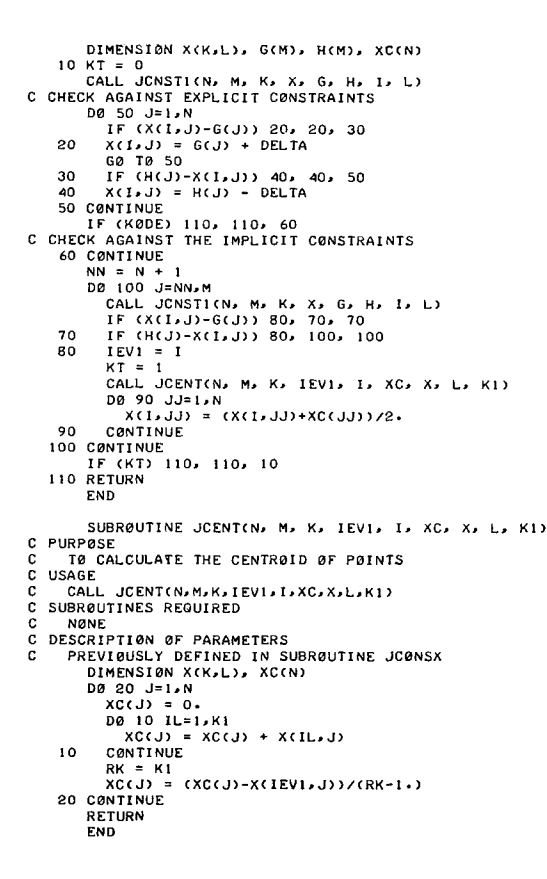

# Certification and Remark on Algorithm 404 [S14] Complex Gamma Function [C.W. Lucas Jr. and C.W. Terril, Comm. ACM 14 (Jan. 1971), 48]

G. Andrejková and J. Vinař, Computing Center, Šafarik University, Košice, Czechoslovakia

- The following changes were made in the algorithm:
- The function subroutine heading was changed to read a.

### COMPLEX FUNCTION CGAMMA(Z)

in accordance with the standard.

b. The convergence tests following statement number 70 involve the computation of the quantity REAL(TERM)/REAL(SUM). This can lead to overflow if  $Z$  is real and near to a pole. For these reasons the two statements were replaced by

IF (ABS(REAL(TERM)) .GE. TOL\*ABS(REAL(SUM))) GO TO 80

and

IF (ABS(AIMAG(TERM)) .GE. TOL\*ABS(AIMAG(SUM))) GO  $TO$  100

c. For similar reasons the statement

 $SUM = CLOG(PI/CSIN(PI*Z)) - SUM$ 

was replaced by

 $SUM = CLOG(PI) - CLOG(CSIN(PI*Z)) - SUM$ 

With these modifications the algorithm was translated on MINSK 22M using the FEL Fortran compiler (with seven significant digits in single precision and 15 in double precision) and ran satisfactorily. The following tests were performed:

The logarithms of *CGAMMA(Z)* for  $z = x+iy$  with  $x = 1.0$  $a<sub>1</sub>$  $(0.1)10.0$  and  $y = 0.0(0.1)3.0$  were checked against the values given in [1]. An overall accuracy of five to six digits was observed. The imaginary part frequently had one more accurate digit than the real part.

b. The behavior in the vicinity of poles was tested by computing the values of  $CGAMMA(Z)$  in eight evenly spaced points on circles of decreasing diameter. The value of  $1.E-7$  for the minimum diameter was found adequate.

c. The values of *CGAMMA(Z)* were computed for  $z = x + iy$  with

1.  $x = 0.0(1.0)23.0, y = 0.0$ 2.  $x = 0.0, y = 0.0(1.0)26.0$ 3.  $x = y = 0.0(1.0)25.0$ 4.  $x = -y = 0.0(1.0)25.0$ 5.  $-x = y = 0.0(1.0)12.0$ 6.  $-x = -y = 0.0(1.0)12.0$ 

in all cases the final value is the last for which the program did not run into overflow or, in the last two cases, try to take a logarithm of too small a number.

#### **References**

1. Table of gamma function for complex arguments. National Bureau of Standards, Applied Math. Series 34, August 1954.

# Remark on Algorithm 357 [A1]

An Efficient Prime Number Generator [Richard C. Singleton, Comm. ACM 10 (October, 1969), 563]

Richard M. De Morgan [Recd 8 August 1972], Digital Equipment Co. Ltd., Reading, England

On some Algol 60 implementations, the value of  $ni$  is destroyed between subsequent calls to the procedure. The second and third lines of the algorithm should be changed to make  $ni$  an own integer:

own integer ij, ik, inc, j, ni, nj;

integer  $i$ ,  $jqi$ ,  $k$ ;

## Remark on Algorithm 412 [J6]

Graph Plotter [Joseph Cermak, Comm. ACM 14 (July 1971), 492-493]

Richard P. Watkins [Recd. 31 Jan. 1972], Mathematics Department, Royal Melbourne Institute of Technology, Melbourne, Australia 3000

This algorithm is not functionally identical to Algorithm 278 as claimed. If the x[i] values are not uniformly spaced or if  $m > L$ , it is possible for two or more of them to correspond to the same printer line. In this case, the array *ind* will contain only the largest of the values of *i* and only one set of  $y[i, j]$  values, corresponding to that value of  $i$ , will be plotted.

The array *ind* is redundant. The following changes enable  $plotL$  to take over the functions of *ind* (where all line numbers refer to lines relative to the label *escape*):

a. Line 4. Replace

for  $i := 1$  step 1 until L do  $plot[L] := 1$ 

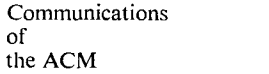

August 1973 Volume 16 Number 8

by **for**  $i := 1$  **step 1 until L do**  $plot[i] := 0$ **b. Line 9.** Replace  $plotL[r] := 0$ ;  $ind[r] := i$ by  $plotL[r] := i$ **c.** Line 21. Replace  $\mathbf{if} \ \mathit{plotL}[i] = 0 \ \mathbf{then}$ by **if**  $p\text{log}[i] > 0$  then **d.** Line 24. Replace *plotS*  $[1 + \text{enter}(0.5 + q \times (y[\text{ind}[i]] - \text{ymin}))] := 3$ by  $plostS [1 + *entier*(0.5 + q × (y|*plotL*[i)]) - *ymin*))] := 3$ e. Line 27. Replace *plotS*  $[1 + \text{entier}(0.5 + q \times (\text{y}[ind[i],j] - \text{ymin}))] := j + 2$ by  $plotS[1 + enter(0.5 + q \times (y[plotL[i], j] - ymin))] := j + 2$ 

(The referee has noted that there is a typographical error on the fifth line before the line labeled *escape.* Replace

for  $j :=$  **step 1** until  $n$  **do** 

by

for  $j := 1$  step 1 until *n* do

He has also noted that the array declaration for *iml* should be deleted if the above changes are made.--L.D.F.)

### **Remark on Algorithm 424 [D 1]**

Clenshaw-Curtis Quadrature [W.M.Gentleman, *Comm. ACM 15* (May 1972), 353-355.]

Albert J. Good [Recd. 19 December 1972] Systems, Science and Software, La Jolla, CA 92037

As published, this algorithm will not execute correctly under some compilers (e.g. Fortran V in the Univac 1108). One minor change is sufficient for proper operation: replace the variable *J REV*  by the index J8 inside the *DO* 120 loop.

The appearance of *J REV* and J8 in an *EQUIVALENCE* statement is not meaningful since the memory location associated with *a DO* loop index does not always contain the current value of the index (this depends on the compiler).

### **Remark on Algorithm 428 [Z]**

Hu-Tucker Minimum Redundancy Alphabetic Coding Method [J.M. Yohe, *Comm. ACM 15* (May 1972), 360-362]

J.G. Byrne [Recd. 26 June 1972] Department of Computer Science, Trinity College, Dublin 2, Ireland

Algorithm 428 was translated into Basic Fortran IV and run on IBM System 360/44 running under *RAX.* When the line just after the label B2:

**if il**  $>$  *n* then go to  $E1$  else

was changed to

**if**  $i > n$  then go to  $E1$  else

the algorithm gave correct results for the example given and for the example in Gilbert and Moore [1]. In the latter case the cost defined as

 $\sum_{i=1}^N Q(I) * L(I)$  $\sqrt{\sum_{i=1}^{N} Q(i)}$ 

and code lengths were correct.

When the  $L$  array was set to 1's on entry, the optimum (Huffman) codes were obtained, and they were the same as those given by the Schwartz and Kallick [2] method as claimed in the author's description.

Table 1.

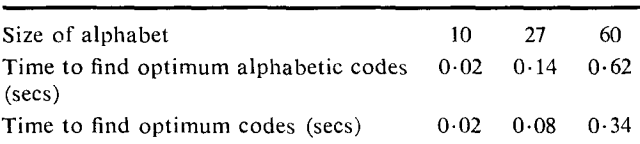

Table I, which gives the cpu time required, shows that **the**  algorithm is very fast for small alphabets and that the time is approximately proportional to  $n^2$ , as expected.

#### **References**

1. Gilbert, E.N., and Moore, E.F. Variable length binary encodings. *Bell Systems Tech. J. 38* (1959), 933-968. 2. Schwartz, E.S., and Kallick, B. Generating a canonical prefix encoding. *Comm. ACM 7* (Mar. 1964), 166-169.

### **Remark on Algorithm 429** [C2]

Localization of the Roots of a Polynomial [W. Squire, *Comm. ACM 15* (Aug. 1972), 776]

Edward J. Williams [Recd. 15 Sept. 1972] Computer Science Department, Ford Motor Company, P.O. Box 2053, Dearborn, MI 48121

Corrections are needed in the third paragraph. The theorem that the positive real roots of (I) are less than

 $1 + [\max_{1 \leq i \leq n} |C_i|]^{1/m}$ ... should read

 $1 + \{ \max_{1 \le i \le n} c_i \le 0 \mid Ci \mid \}^{1/m}$ 

Further, the four words "RADIUS" in this paragraph should be replaced by "*BOUND*".

#### **References**

1. Zaguskin, O.O. *Solution of Algebraic and Transcendental Equations,* Pergamon Press, New York, 1961, p. 21.

Number 8